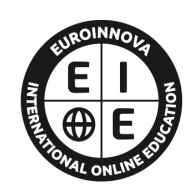

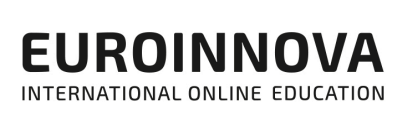

# **FORMACIÓN ONLINE**

Titulación certificada por EUROINNOVA INTERNATIONAL ONLINE EDUCATION

# **CURSO DE VISUAL STUDIO: Especialista TIC en Programación con Microsoft Visual Basic 2010**

 $f(x)$   $\circledcirc$   $p$  in

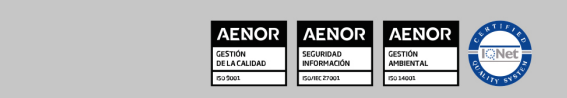

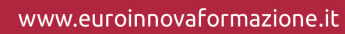

Solicita información gratis

# **Euroinnova International Online Education** Especialistas en Formación Online

# SOMOS **EUROINNOVA INTERNATIONAL ONLINE EDUCATION**

Euroinnova International Online Education inicia su actividad hace más de 20 años. Con la premisa de revolucionar el sector de la educación online, esta escuela de formación crece con el objetivo de dar la oportunidad a sus estudiantes de experimentar un crecimiento personal y profesional con formación eminentemente práctica.

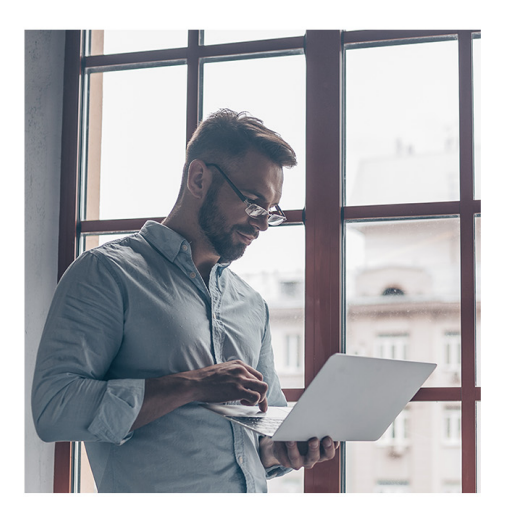

Nuestra visión es ser una escuela de **formación online** reconocida en territorio nacional e internacional por ofrecer una educación competente y acorde con la realidad profesional en busca del reciclaje profesional.

Abogamos por el aprendizaje significativo para la vida real como pilar de nuestra metodología, estrategia que pretende que los nuevos conocimientos se incorporen de forma sustantiva en la estructura cognitiva de los estudiantes.

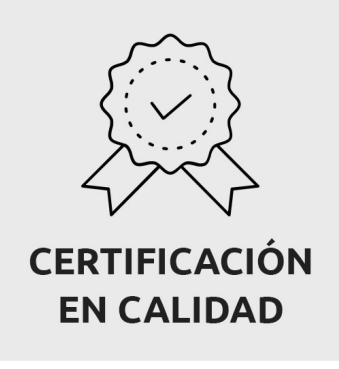

Euroinnova International Online Education es miembro de pleno derecho en la Comisión Internacional de Educación a Distancia, (con estatuto consultivo de categoría especial del Consejo Económico y Social de NACIONES UNIDAS), y cuenta con el Certificado de Calidad de la Asociación Española de Normalización y Certificación (AENOR) de acuerdo a la normativa ISO 9001, mediante la cual se Certifican en Calidad todas las acciones formativas impartidas desde el centro.

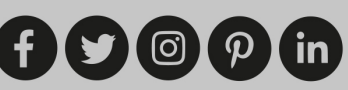

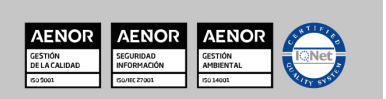

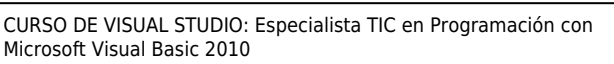

#### **Descubre Euroinnova International Online Education**

## Nuestros **Valores**

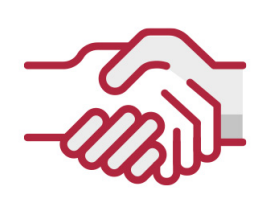

# **ACCESIBILIDAD**

Somos cercanos y comprensivos, trabajamos para que todas las personas tengan oportunidad de seguir formándose.

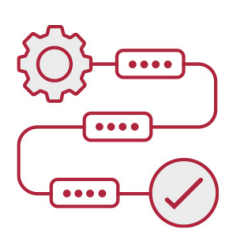

# **PRACTICIDAD**

Formación práctica que suponga un aprendizaje significativo. Nos esforzamos en ofrecer una metodología práctica.

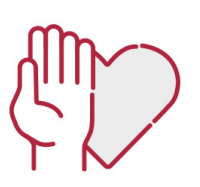

# **HONESTIDAD**

## Somos claros y transparentes,

nuestras acciones tienen como último objetivo que el alumnado consiga sus objetivos, sin sorpresas.

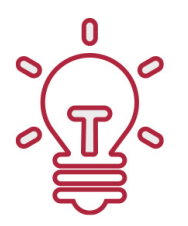

# **EMPATÍA**

Somos inspiracionales y trabajamos para **entender al alumno** y brindarle así un servicio pensado por y para él

A día de hoy, han pasado por nuestras aulas más de 300.000 alumnos provenientes de los 5 continentes. Euroinnova es actualmente una de las empresas con mayor índice de crecimiento y proyección en el panorama internacional.

Nuestro portfolio se compone de cursos online, cursos homologados, baremables en oposiciones y formación superior de postgrado y máster.

( ©

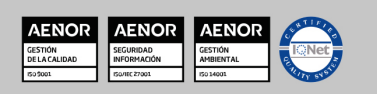

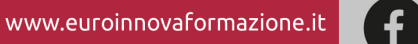

#### Ver curso en la web

**EUROINNOVA** 

# **DESCRIPCIÓN**

Aprenda de forma fácil todos los secretos de: *programación, microsoft, visual y basic*, adquiere todos los conocimientos básicos con el **CURSO ONLINE** de técnico, superior, programación, microsoft y visual. El presente **CURSO ONLINE** dotará al alumno de los conocimientos necesarios para desarrollar sus propias aplicaciones utilizando la tecnología Visual Basic 2010.

Si quiere aprender todo sobre programación y desarrollo, obtendrá la Formación Oficial necesaria en *Especialista TIC en Programación con Microsoft Visual Basic 2010 (Online)*. **Especialista TIC Programación con Microsoft Visual Basic 2010** está dirigido a todas aquellas personas que quieran orientar su futuro laboral en sectores relacionados con el mundo de la informática y la programación. Informática, Programación. Formación Superior en los fundamentos del lenguaje Visual Basic 2010 y sobre el acceso a base de datos mediante ADO.

Sé capaz de todo lo que desees *programación, microsoft, visual y basic*. **Especialista TIC Programación con Microsoft Visual Basic 2010** aborda los siguientes objetivos: aprender a desarrollar aplicaciones utilizando la tecnología de programación microsoft visual basic 2010.

¿Cansado de la rutina? Matricúlese en nuestro **CURSO ONLINE** *Especialista TIC en Programación con Microsoft Visual Basic 2010 (Online)*, te permitirá aprender sobre net. Entre el material entregado en este **CURSO ONLINE** se adjunta un documento llamado Guía del Alumno dónde aparece un horario de tutorías telefónicas y una dirección de e-mail dónde podrá enviar sus consultas, dudas y ejercicios.

# **OBJETIVOS**

- Aprender a desarrollar aplicaciones utilizando la tecnología de programación Microsoft Visual Basic 2010.
- Conocer en profundidad el acceso a base de datos utilizando la tecnología ADO.NET.
- Aprender los fundamentos de programación para su correcta aplicación.
- Conocer las características propias de la interfaz de Windows Forms.

# **A QUIÉN VA DIRIGIDO**

Este curso en Programación con Microsoft Visual Basic 2010 está dirigido para todas

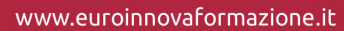

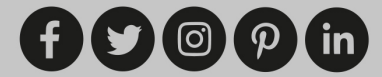

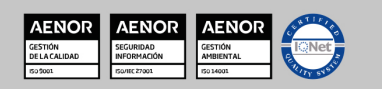

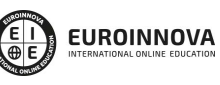

Ver curso en la web

Solicita información gratis

aquellas personas que quieran orientar su futuro laboral en sectores relacionados con el mundo de la informática y la programación. Así, como para todas aquellas personas que quieran ampliar sus conocimientos profesionales en este sector.

# **PARA QUÉ TE PREPARA**

 $\Rightarrow$ 

El presente curso en Programación con Microsoft Visual Basic 2010 dotará al alumno de los conocimientos necesarios para desarrollar sus propias aplicaciones utilizando la tecnología Visual Basic 2010.

# **SALIDAS LABORALES**

Informática, Programación.

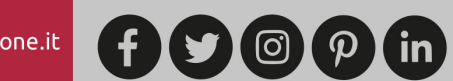

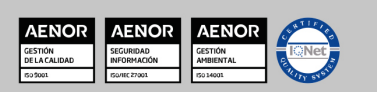

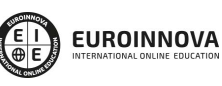

Ver curso en la web

Solicita información gratis

# **CURSO DE VISUAL STUDIO: Especialista TIC en Programación con Microsoft Visual Basic 2010**

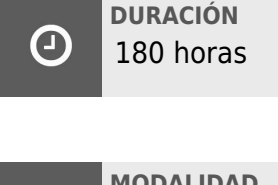

**MODALIDAD** Online

**CENTRO DE FORMACIÓN:** Euroinnova International Online Education

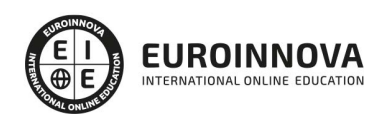

# **TITULACIÓN**

TITULACIÓN expedida por EUROINNOVA INTERNATIONAL ONLINE EDUCATION, miembro de la AEEN (Asociación Española de Escuelas de Negocios) y CLADEA (Consejo Latinoamericano de Escuelas de Administración)

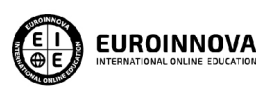

Titulación Expedida por **Euroinnova International Online Education** 

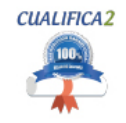

Titulación Avalada para el Desarrollo de las Competencias Profesionales R.D. 1224/2009

Una vez finalizado el curso, el alumno recibirá por parte de Euroinnova International Online Education vía correo postal, la titulación que acredita el haber superado con éxito todas las pruebas de conocimientos propuestas en el mismo.

Esta titulación incluirá el nombre del curso/master, la duración del mismo, el nombre y DNI del alumno, el nivel de aprovechamiento que acredita que el alumno superó las pruebas propuestas, las firmas del profesor y Director del centro, y los sellos de la instituciones

que avalan la formación recibida (Euroinnova Internaional Online Education y la Comisión Internacional para la Formación a Distancia de la UNESCO).

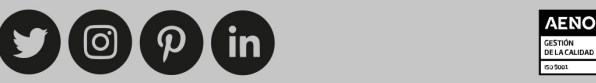

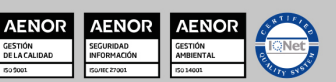

 $\overline{\mathbf{f}}$ 

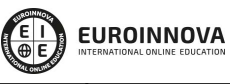

Ver curso en la web

Solicita información gratis

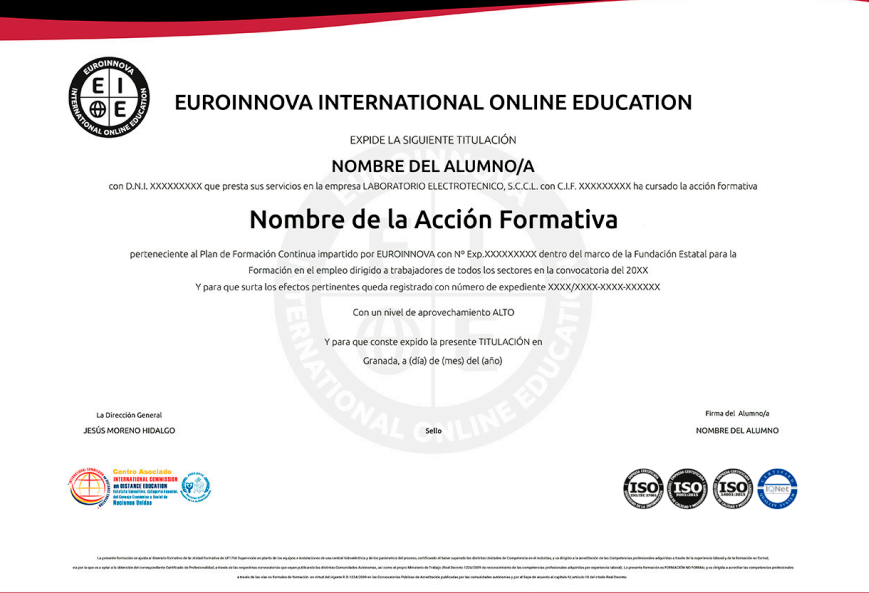

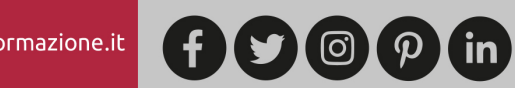

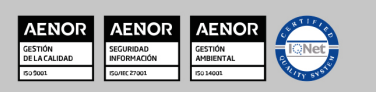

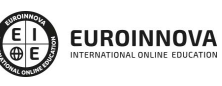

Ver curso en la web

# **MATERIALES DIDÁCTICOS**

- Manual teórico: Programación con Microsoft Visual Basic 2010
- Paquete SCORM: Programación con Microsoft Visual Basic 2010

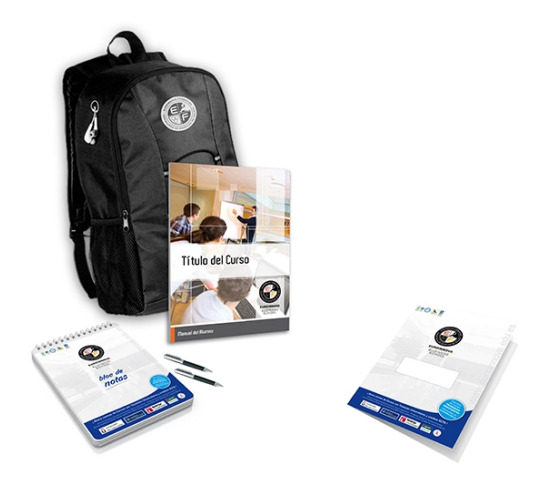

\* Envío de material didáctico solamente en España.

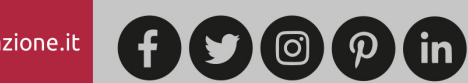

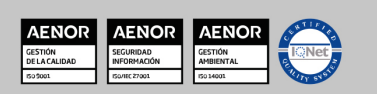

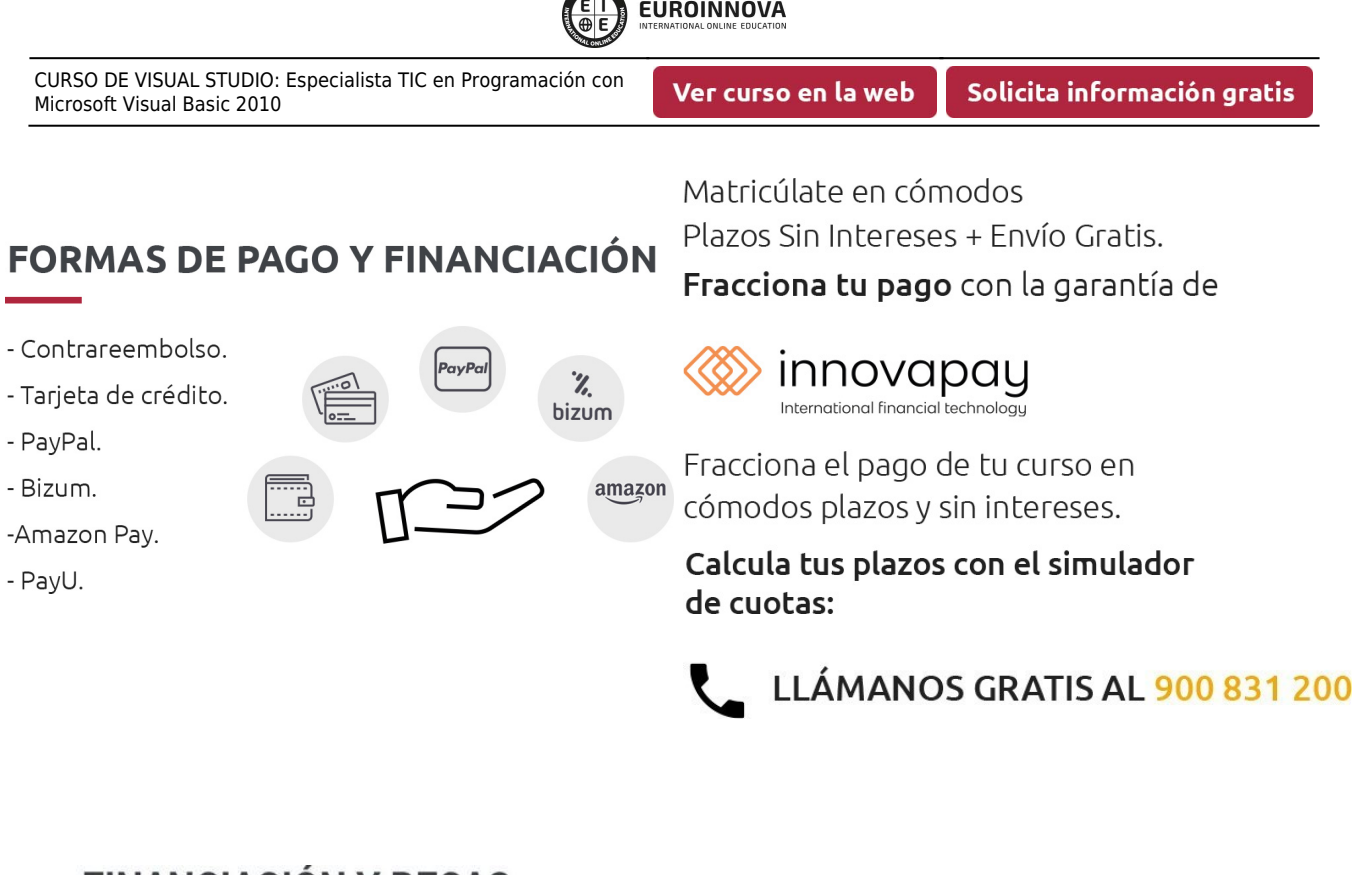

**SURGINING** 

# **FINANCIACION Y BECAS**

EUROINNOVA continúa ampliando su programa de becas para acercar y posibilitar el aprendizaje continuo al máximo número de personas. Con el fin de adaptarnos a las necesidades de todos los perfiles que componen nuestro alumnado.

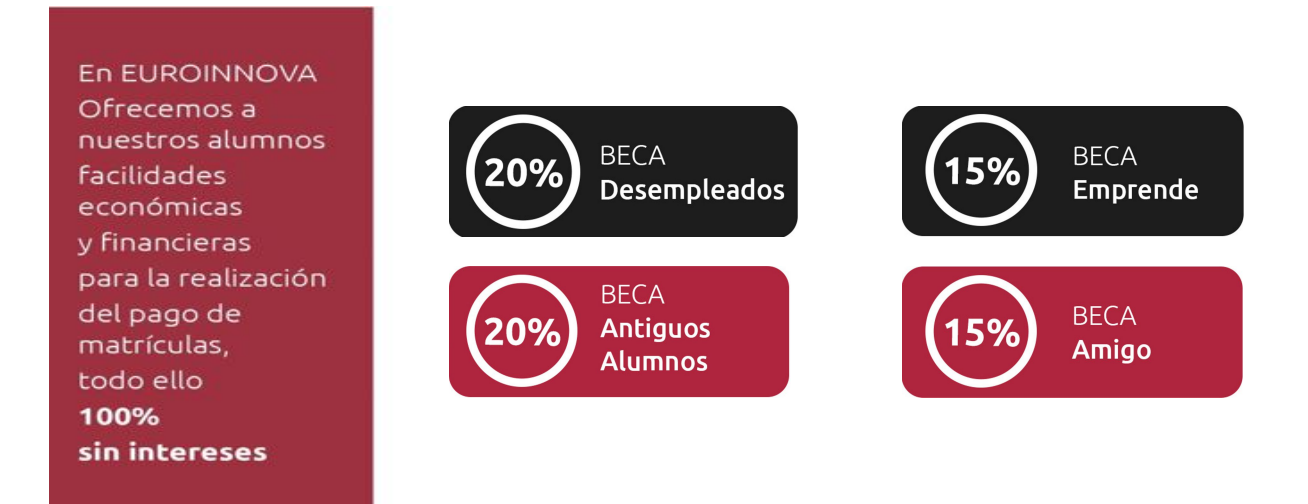

Llama gratis al 900 831 200 e infórmate de nuestras facilidades de pago.

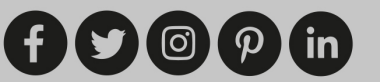

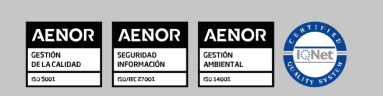

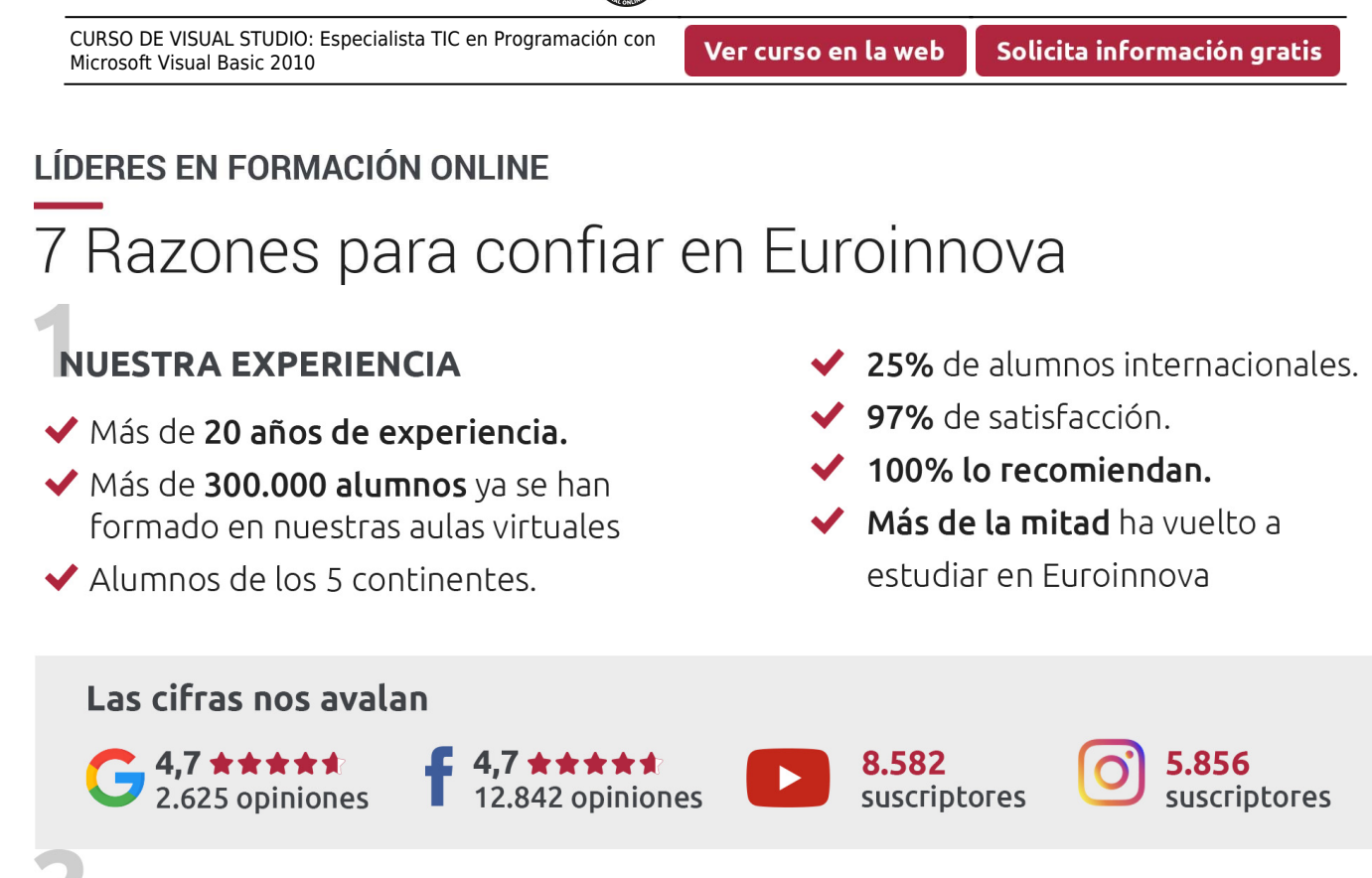

# **NUESTRO EOUIPO**

En la actualidad, Euroinnova cuenta con un equipo humano formado por más de 300 profesionales. Nuestro personal se encuentra sólidamente enmarcado en una estructura que facilita la mayor calidad en la atención al alumnado.

# **NUESTRA METODOLOGÍA**

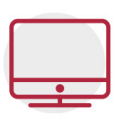

# **100% ONLINE**

Estudia cuando y desde donde quieras. Accede al campus virtual desde cualquier dispositivo.

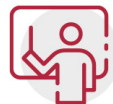

# **EQUIPO DOCENTE ESPECIALIZADO**

Euroinnova cuenta con un equipo de profesionales que harán de tu estudio una experiencia de alta calidad educativa

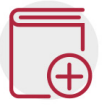

# **APRENDIZAJE SIGNIFICATIVO**

Con esta estrategia pretendemos que los nuevos conocimientos se incorporen de forma sustantiva en la estructura cognitiva del alumno.

# NO ESTARÁS SOLO

Acompañamiento por parte del equipo de tutorización durante toda tu experiencia como estudiante.

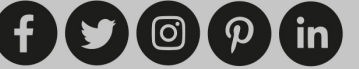

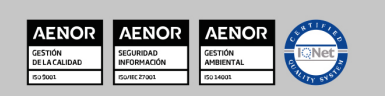

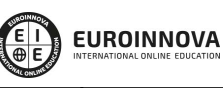

# **CALIDAD AENOR**

- ◆ Somos Agencia de Colaboración Nº 9900000169 autorizada por el Ministerio de Empleo y Seguridad Social.
- ◆ Se llevan a cabo auditorías externas anuales que garantizan la máxima calidad AENOR.
- ◆ Nuestros procesos de enseñanza están certificados por AENOR por la ISO 9001

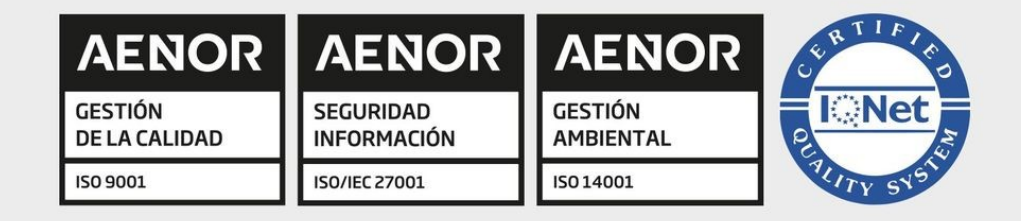

# **CONFIANZA**

Contamos con el sello de Confianza Online y colaboramos con la Universidades más prestigiosas, Administraciones Públicas y Empresas Software a nivel Nacional e Internacional.

# **OLSA DE EMPLEO** Y PRÁCTICAS

Disponemos de Bolsa de Empleo propia con diferentes ofertas de trabajo, y facilitamos la realización de prácticas de empresa a nuestro alumnado.

Somos agencia de colaboración Nº 9900000169 autorizada por el Ministerio de Empleo y Seguridad Social.

**IINISTERIO** 

**DE EMPLEO<br>Y SEGURIDAD SOCIAL** 

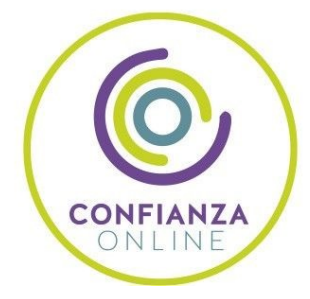

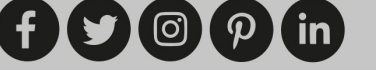

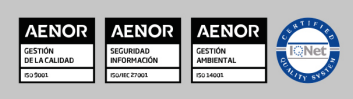

SERVICIO PÚBLICO<br>DE EMPLEO ESTATAL

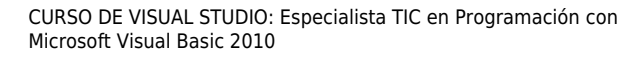

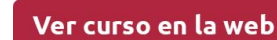

# **SOMOS DISTRIBUIDORES DE FORMACIÓN**

Como parte de su infraestructura y como muestra de su constante expansión, Euroinnova incluye dentro de su organización una editorial y una imprenta digital industrial.

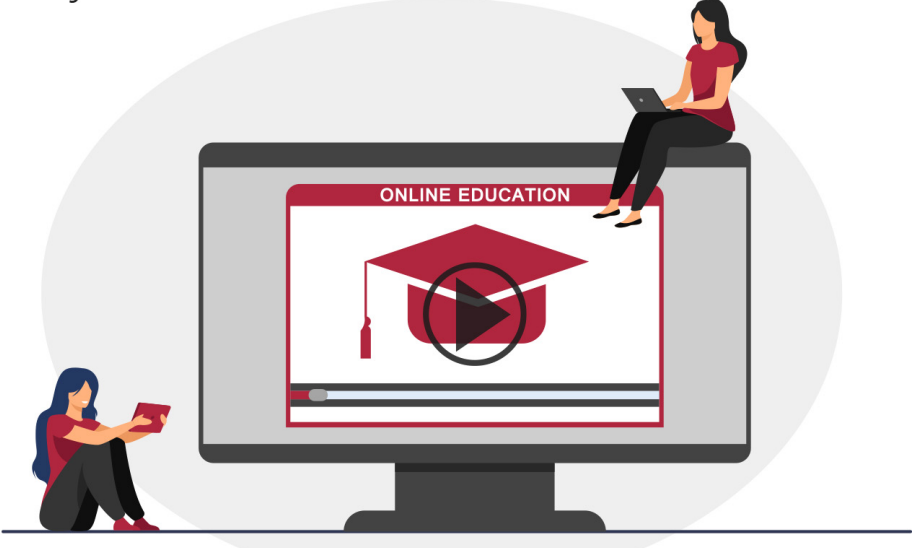

# **ACREDITACIONES Y RECONOCIMIENTOS**

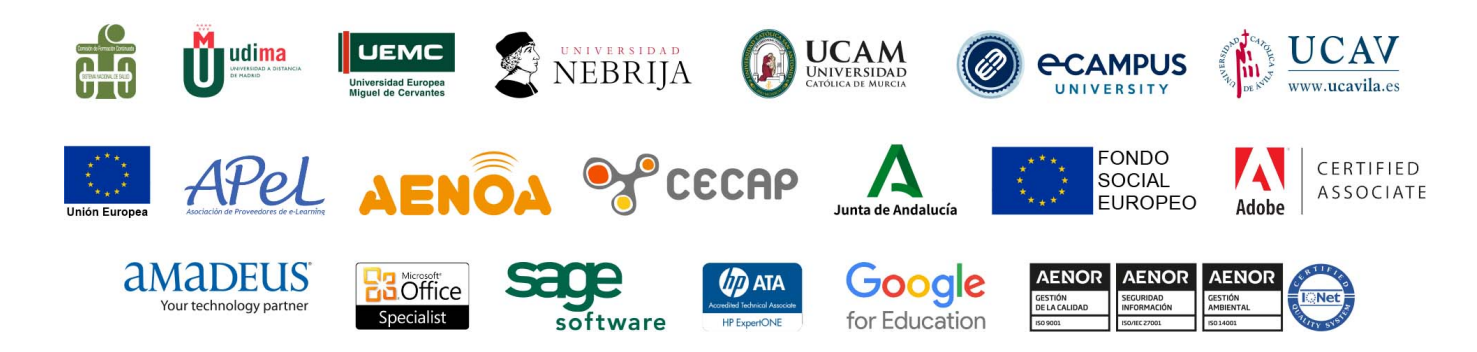

 $(f)$  $\circ$  $\circ$  $\circ$  $\circ$  $\circ$  $\circ$  $\circ$ 

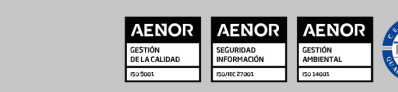

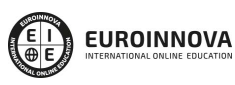

# **Programa Formativo**

# **PARTE 1. TEORÍA**

## **MÓDULO 1. EL LENGUAJE VISUAL BASIC 2010**

### **UNIDAD DIDÁCTICA 1. CARACTERÍSTICAS DE MICROSOFT .NET FRAMEWORK 4**

- 1. Introducción
- 2. Framework.Net
- 3. CLR, Common Language Runtime
- 4. CLI, Common Intermediate Language
- 5. CLS, Common Language Specification
- 6. BCL, La Biblioteca de Clase Base
- 7. Metadatos
- 8. Ensamblados
- 9. Tipos de datos

#### **UNIDAD DIDÁCTICA 2. CONOCIENDO VISUAL STUDIO 2010 (I)**

- 1. Introducción
- 2. Visual Studio

#### **UNIDAD DIDÁCTICA 3. CONOCIENDO VISUAL STUDIO 2010 (II)**

- 1. Introducción
- 2. Ventajas y Navegación

#### **UNIDAD DIDÁCTICA 4. FUNDAMENTOS DE PROGRAMACIÓN**

- 1. Introducción
- 2. Variables
- 3. Tipos de Datos
- 4. Constantes
- 5. Operadores
- 6. OverFlow
- 7. Funciones de Conversión
- 8. Expresiones Lógicas

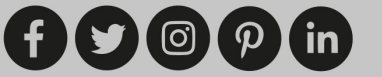

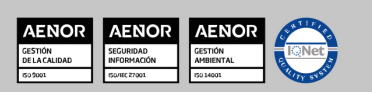

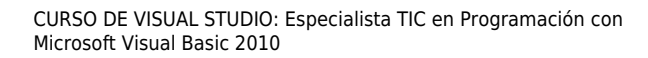

#### **UNIDAD DIDÁCTICA 5. ARRAYS Y ESTRUCTURAS DE CONTROL**

- 1. ¿Qué es un Array?
- 2. Estructuras de Repetición
- 3. Estructuras de Decisión
- 4. Combinar Estructuras

#### **UNIDAD DIDÁCTICA 6. PROCEDIMIENTOS**

- 1. Introducción
- 2. Crear Procedimientos Function
- 3. Llamar a Procedimientos Function
- 4. Crear Procedimientos Sub
- 5. Llamar a Procedimientos Sub
- 6. Paso de Parámetros
- 7. Ámbito y Duración

#### **UNIDAD DIDÁCTICA 7. PENSAR EN OBJETOS**

- 1. Introducción
- 2. Clases
- 3. Propiedades
- 4. Procedimientos y Constructores
- 5. Crear Objetos
- 6. Visibilidad
- 7. Propiedades de ReadOnly/WriteOnly

### **UNIDAD DIDÁCTICA 8. HERENCIA**

- 1. Introducción
- 2. Crear Subclases
- 3. Crear Objetos de las Subclases
- 4. Sobrescribir Métodos
- 5. El Acceso Protected

### **UNIDAD DIDÁCTICA 9. INTERFACES Y ESPACIOS DE NOMBRES**

- 1. Clases Abstractas
- 2. Crear Interfaces
- 3. Implementar Interfaces
- 4. Biblioteca de Clases
- 5. Espacio de Nombres

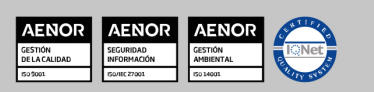

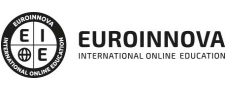

Ver curso en la web

#### **UNIDAD DIDÁCTICA 10. ARRAYS AVANZADOS**

- 1. Arrays de Objetos
- 2. Arrays Multidimensionales
- 3. Métodos con un Número Variable de Parámetros

#### **UNIDAD DIDÁCTICA 11. TIPOS DE DATOS COMO CLASES**

- 1. Base Común de Tipos de Datos
- 2. La Clase String
- 3. Comparar Cadenas
- 4. La Clase StringBuilder

#### **UNIDAD DIDÁCTICA 12. COLECCIONES**

- 1. Introducción
- 2. La Colección ArrayList
- 3. Ordenar el ArrayList
- 4. La Colección HashTable
- 5. Colecciones Especializadas
- 6. Colecciones Genéricas
- 7. La Colección List
- 8. La Colección Dictionary

### **MÓDULO 2. WINDOWS FORM**

#### **UNIDAD DIDÁCTICA 13. LA INTERFAZ DE USUARIO I (INTRODUCCIÓN)**

- 1. Añadir nuevos formularios
- 2. Modificar propiedades
- 3. Menús

#### **UNIDAD DIDÁCTICA 14. LA INTERFAZ DE USUARIO II (CONTROLES Y EVENTOS)**

- 1. Controles y Eventos
- 2. Eventos del Teclado y del Ratón
- 3. Arrastrar y Soltar (drag and drop)
- 4. Interfaz de Documento Múltiple

#### **UNIDAD DIDÁCTICA 15. LA INTERFAZ DE USUARIO III (CONTROLES PERSONALIZADOS)**

- 1. Introducción
- 2. Heredar las Clases de Control

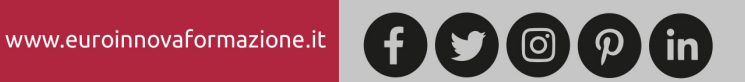

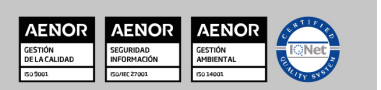

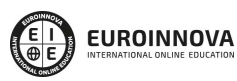

- 3. Comportamiento en tiempo de diseño de un control
- 4. Agregar Propiedades, eventos y metadatos
- 5. Utilizar el Control
- 6. Agregar información en tiempo de diseño al control
- 7. Examinar el comportamiento en tiempo de diseño de un control
- 8. Agregar editores personalizados a la ventana Propiedades

### **UNIDAD DIDÁCTICA 16. PRUEBAS, TEST Y DEPURACIÓN**

- 1. Introducción
- 2. Pruebas Unitarias
- 3. Test Unitarios
- 4. Métodos de Inicialización para una Prueba

### **UNIDAD DIDÁCTICA 17. ¿QUÉ ES WINDOWS PRESENTATION FOUNDATION?**

- 1. Introducción
- 2. Arquitectura de Windows Presentation Foundation
- 3. Capacidades
- 4. Bases de WPF
- 5. Subclass
- 6. Freezable Objects
- 7. Primer Ejemplo

## **MÓDULO 3. ACCESO A DATOS**

### **UNIDAD DIDÁCTICA 18. ADO .NET FRAMEWORK 4**

- 1. Introducción
- 2. Proveedores de Datos
- 3. Conexión a Base de datos y recepción de datos
- 4. Mejores Prácticas para conexiones y rendimiento de consultas
- 5. El Objeto Command
- 6. Integridad de Datos y Concurrencia
- 7. Modo Offline
- 8. DataSets

#### **UNIDAD DIDÁCTICA 19. LINQ. FRAMEWORK 4**

- 1. Introducción
- 2. ¿Cómo funciona?
- 3. Operadores
- 4. LINQ To SQL
- 5. Diferencias LINQ y SQL

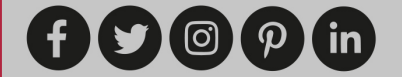

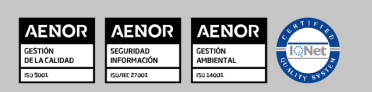

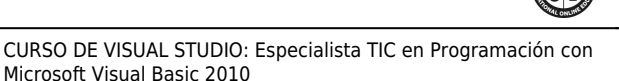

- 6. LINQ To Objects
- 7. LINQ To XML
- 8. LINQ To DataSets
- 9. Recibir datos SQL con LINQ

#### **UNIDAD DIDÁCTICA 20. ADO .NET ENTITY FRAMEWORK 4**

- 1. Introducción
- 2. Claves Externas
- 3. Plain Old CLR Object (POCO)
- 4. Creación de un modelo de entidad de datos usando ADO.NET Entity Framework

#### **UNIDAD DIDÁCTICA 21. MICROSOFT SYNC FRAMEWORK 4**

- 1. Introducción
- 2. Microsoft Sync Framework

# **PARTE 2. PRÁCTICA**

## **MÓDULO 1. PRÁCTICAS DE VISUAL STUDIO 2010**

## **MÓDULO 2. PRÁCTICAS DE WINDOWS FORMS**

## **MÓDULO 3. PRÁCTICAS DE ADO. NET 4**

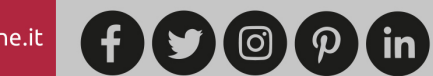

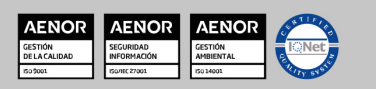

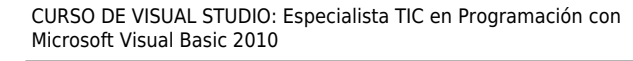

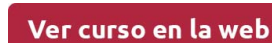

Solicita información gratis

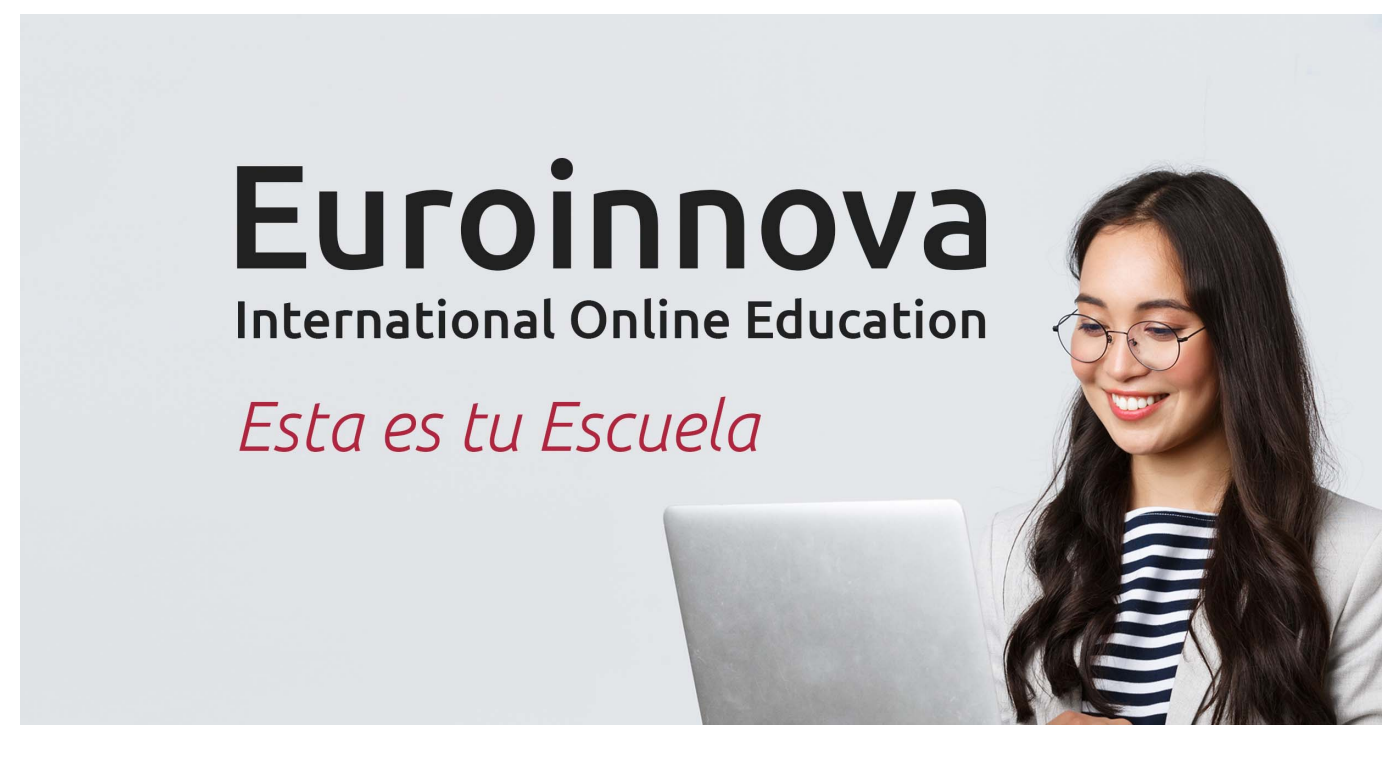

¿Te ha parecido interesante esta formación? Si aún tienes dudas, nuestro equipo de asesoramiento académico estará encantado de resolverlas. Pregúntanos sobre nuestro método de formación, nuestros profesores, las becas o incluso simplemente conócenos.

# Solicita información sin compromiso.

Llamadme gratis

¡Matricularme ya!

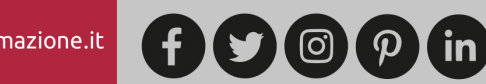

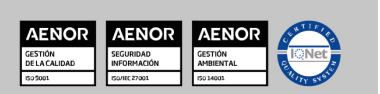